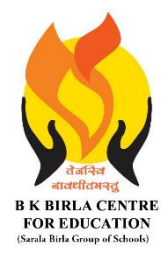

BK BIRLA CENTRE FOR EDUCATION **SARALA BIRLA GROUP OF SCHOOLS**

**SENIOR SECONDARY CO-ED DAY CUM BOYS' RESIDENTIAL SCHOOL MID-TERM EXAMINATION** 2023-24

# **INFORMATICS PRACTICES (065)**

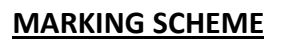

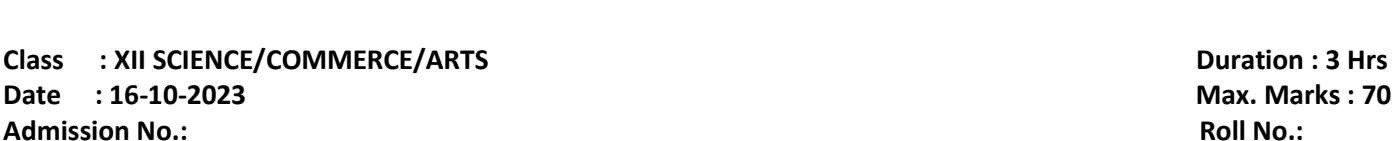

# *General Instructions:*

- 1. This question paper contains four sections, Section A to D.
- 2. All questions are compulsory.
- 3. Section A has 18 MCQ and 10 Very Short Answer type questions carrying 01 mark each.
- 4. Section B has 11 Short Answer type questions carrying 02 marks each.
- 5. Section C has 05 Long Answer type Answer questions carrying 03 marks each.
- 6. Section D has 01 Very Long Answer type questions carrying 05 mark each.
- 7. All programming questions are to be answered using Python Language only.

### **Section-A**

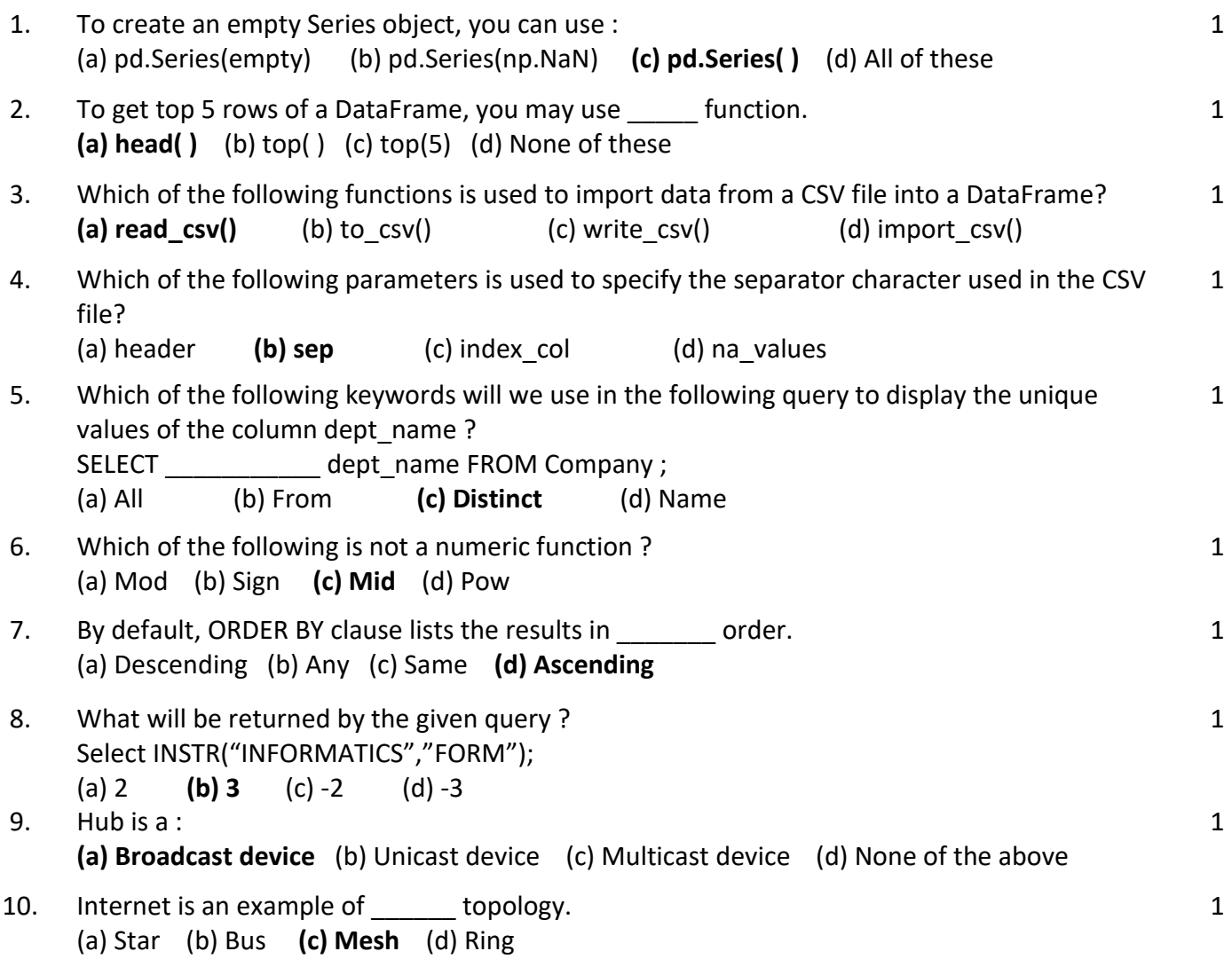

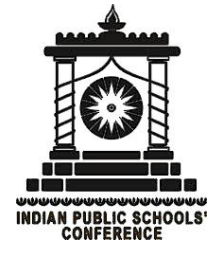

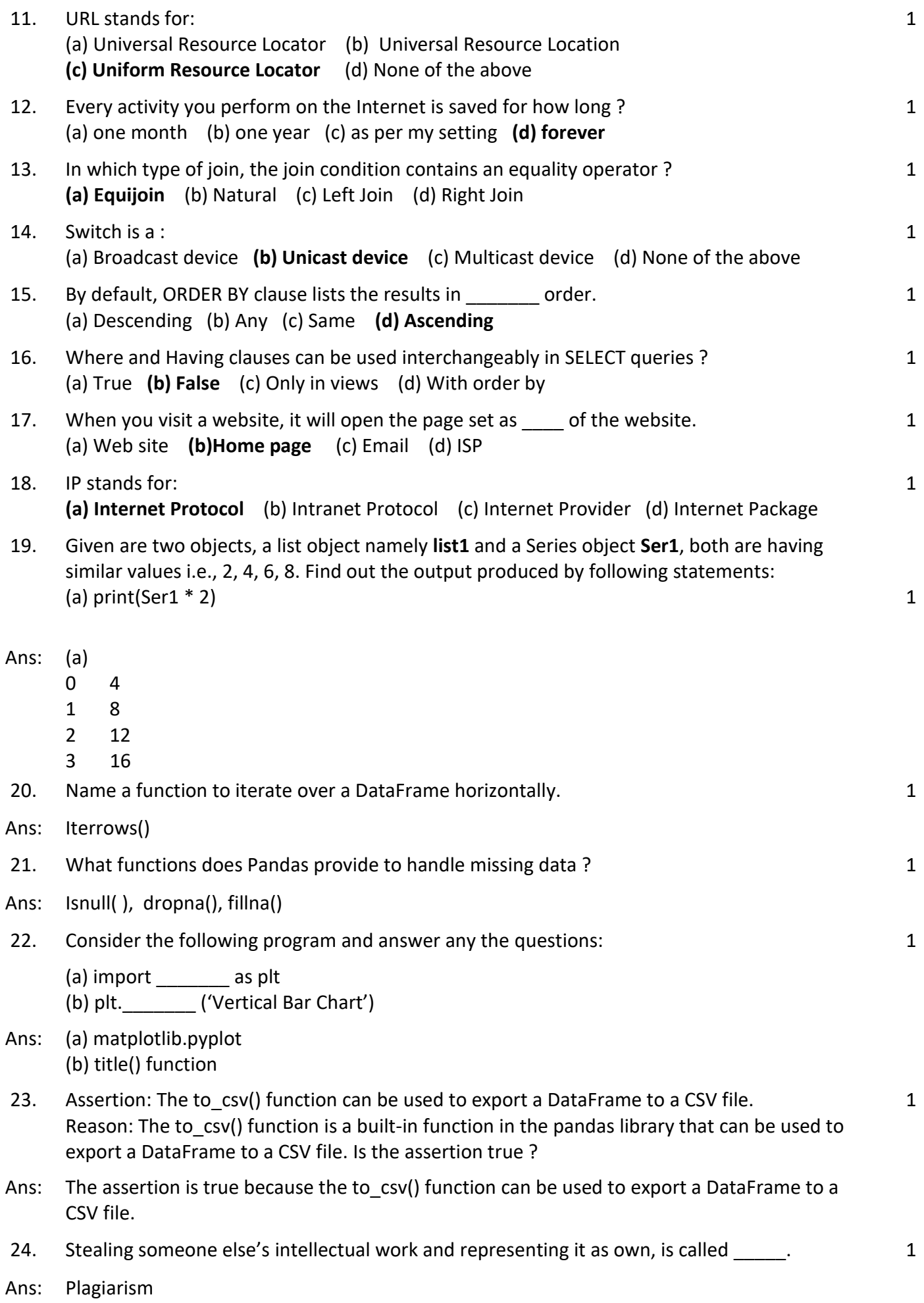

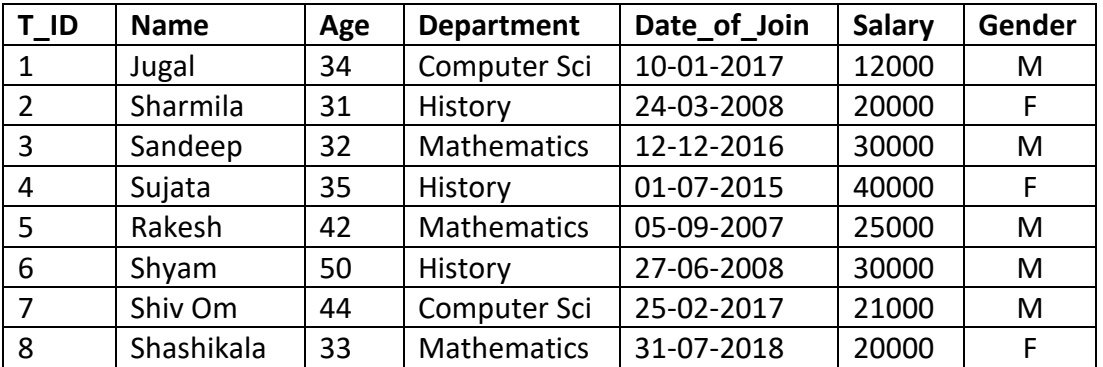

Write SQL commands for the following queries (a) to (d) based on table/relation Teacher. **Table: Teacher**

- 25. (a) To show all information about the teacher of History department.
- 26. (b) To list the names of female teachers who are in Mathematics department.
- 27. (c) To list the names of all teachers with their date of joining in ascending order.
- Ans: (a) Select \* from teacher where department=' History'; (b) Select name from teacher where department='Mathematics' and gender='F'; (c) Select name from teacher order by date\_of\_join asc;
- 28. Write the output of the following SQL commands : **(Any one)**
	- (a) Select round(49.88);
	- (b) Select length("INFORMATICS PRACTICES");
	- (c) Select Mod(11,4) "Modulus";
- Ans: (a) 50
	- (b) 21
	- (c) 3

#### **Section-B**

- 29. Create a data series in python and then change the index of the series object. 2
- Ans: import pandas as pd

# create a series s = pd.Series([1,2,3,4,6]) print(s) # change the index s.index = list('ABCDE') # s=s.reindex(index=['A','B','C','D','E']) print('Series with new index') print(s)

30. Mr. Amit is confused between Series and DataFrame. Help him to understand the difference between the two with examples. 2

## Ans: **Pandas Series**

One-dimensional , Homogenous – Series elements must be of the same data type. Size-immutable – Once created, the size of a Series object cannot be changed. **Pandas DataFrame** Two-dimensional, Heterogenous – DataFrame elements can have different data types.

Size-mutable – Elements can be dropped or added in an existing DataFrame.

31. Write a python program to create a LINE GRAPH as given below 2

1 1 1

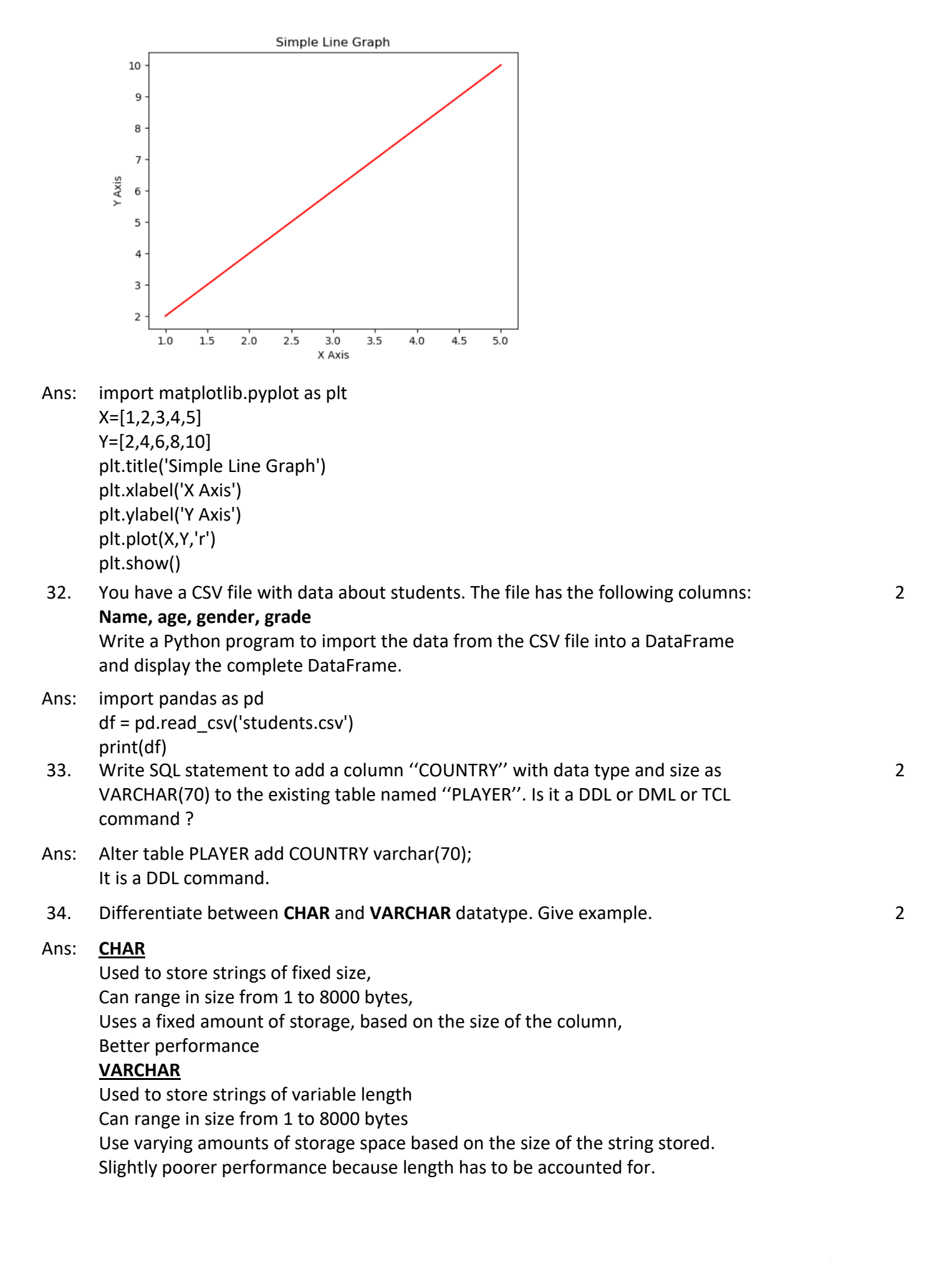

- 35. Write the SQL functions which will perform the following operations :
	- (a) To display the name of the month of the current date.
	- (b) To remove spaces from the beginning and end of a string "Panorama".
- Ans: (a) Select monthname(now()); (b) Select trim(" Panorama ");
- 36. What is the difference between a WHERE clause and a HAVING clause of SQL SELECT statement ? Give example.
- Ans: **WHERE Clause** is used to filter the records from the table or used while joining more than one table.Only those records will be extracted who are satisfying the specified condition in WHERE clause. It can be used with SELECT, UPDATE, DELETE statements.

Example: SELECT S\_Name, Age FROM Student

WHERE Age >=18

**HAVING Clause** is used to filter the records from the groups based on the given condition in the HAVING Clause. Those groups who will satisfy the given condition will appear in the final result. HAVING Clause can only be used

with SELECT statement. Example: SELECT Age, COUNT(Roll No) AS No of Students FROM Student GROUP BY Age HAVING COUNT(Roll No) > 1

37. Difference between a Router and Gateway. Give example. 2

## Ans: **Gateway**

To connect two networks of different protocols as a translator. It connects two dissimilar networks. It does not support dynamic Routing **Router** 

It ensures that data packets are switched to the right address with the best route. It routes the data packets via similar networks It supports dynamic Routing.

- 38. What are cookies ? What is their utility ? 2
- Ans: A cookie is a piece of data from a website that is stored within a web browser that the website can retrieve at a later time. Cookies are used to tell the server that users have returned to a particular website. Cookies also store information such as shopping cart contents, registration or login credentials, and user preferences.
- 39. Nivedita has recently shifted to a new city and new school .she does not know many people in her new city and school. But all of sudden, someone is posting negative, demeaning comments on her social network profile, school site's forum etc., She is also getting repeated mails from unknown people. Everytime she goes online, she finds someone chasing her online.
	- 1) What is happening to Nivedita ?
	- 2) What action should she take to stop them ?

2

2

Ans: 1) Her account has been hacked by the the cyber criminals. She has become a victim of cyber bullying and cyber stalking. 2) She should immediately logout from her account, then tell her parents about it and inform

#### **Section-C**

40. Write a program in python to create a DataFrame using any method like list, dictionary. 3

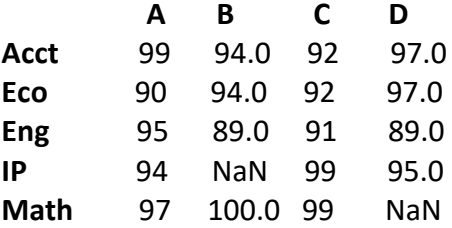

Ans: import pandas as pd

**Table 3 : Student**

the cyberpolice.

import numpy as np Data={'A':[99,90,95,94,97], 'B':[94.0,94.0,89.0,np.NaN,100.0],'C':[92,92,91,99,99], 'D':[97.0,97.0,89.0,95.0,np.NaN]} df=pd.DataFrame(Data,index=['Acct','Eco','Eng','IP','Math']) df

- 41. Explain each of the following with illustrations using a table: (a) Candidate Key (b) Primary Key (c) Foreign Key
- Ans: Primary Key is a column or group of columns in a table that uniquely identify every row in that table.

Candidate Key – is a set of attributes that uniquely identify tuples in a table. Candidate Key is a super key with no repeated attributes.

Foreign Key – is a column that creates a relationship between two tables. The purpose of Foreign keys is to maintain data integrity and allow navigation between two different instances of an entity.

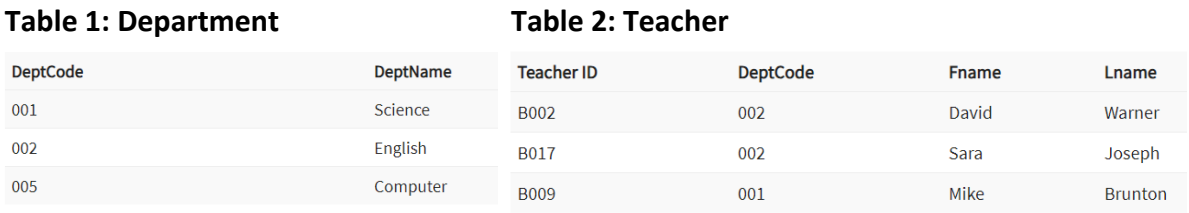

In the table 1, deptcode is the primary and in table 2, it is the foreign key.

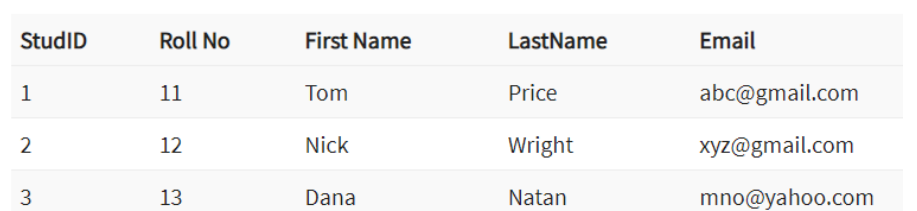

In the above table 3 , StudID, RollNo and Email are Candidate keys . But we have selected StudId as primary Key.

42. Define MySQL function. Name the different types with example.  $\overline{3}$ 

Ans On a broader category, there are two types of functions :-

**Single Row functions** - Single row functions are the one who work on single row and return one output per row. For example, length and case conversion functions are single row functions.

**Multiple Row functions** - Multiple row functions work upon group of rows and return one result for the complete set of rows. They are also known as Group Functions.

Character /Non-numeric / String functions - Accepts character input and returns number or character value. Functions under the category are CONCAT, LENGTH, SUBSTR, INSTR, LPAD, RPAD, TRIM, UPPER, LOWER

43. Given an array **Rev** storing Revenue of a small business in past some years:

Rev= np.array([12, 15, 13, 15, 16, 17, 14, 19, 19, 17, 19, 16, 17, 16, 18, 18, 18, 19, 19, 18, TRUNC. 19,21, 20, 18, 19, 19, 21, 19, 19, 22])

- (a) Write code to create a histogram as per following specifications:
- Number of bins should be 10.
- Plot color should be blue.
- Outline/edge color should be red.

(b) Create a step type histogram.

Ans: import matplotlib.pyplot as plt

Rev= np.array([12, 15, 13, 15, 16, 17, 14, 19, 19, 17, 19, 16, 17, 16, 18, 18, 18, 19, 19, 18,19, 21, 20, 18, 19, 19, 21, 19, 19, 22]) (a) plt.hist (wt, bins=10, color ='b', edgecolor = 'r')

- (b) plt.hist(wt,bins=10,histtype='step')
- 

44. Consider the following table and answer the questions that follow:

## **APPLICANTS**

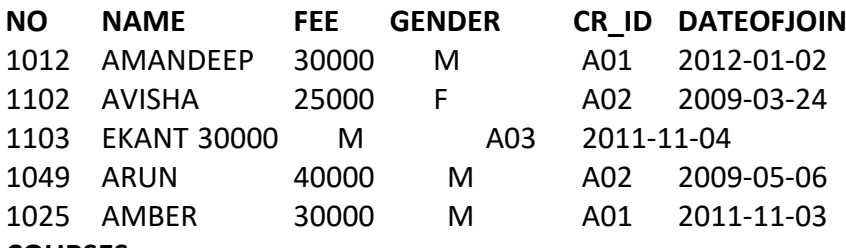

**COURSES**

**CR\_ID CNAME**

A01 DATA MINING

A02 PROGRAMMING

A03 LATHING

a) Identify the Primary Key and Foreign Key in APPLICANTS and COURSES table b) What is the Cardinality and Degree of APPLICANTS table ?

- Ans: (a) Applicants: Primary Key : NO Foreign Key : CR\_ID Course : Primary Key : CR\_ID
	- (b) Cardinality : 5, Degree : 06

#### **Section-D**

45. "Bias methodologies" is planning to expand their network in India, starting with three cities in India to build infrastructure for research and development of the chemical products. The company has planned to set up their main office in Pondicherry - at three different locations and have named their offices as "Back office", "Research lab" and "Development unit". The company has one more research office namely "Corporate office" in Mumbai. A rough layout of the same is as follows

3

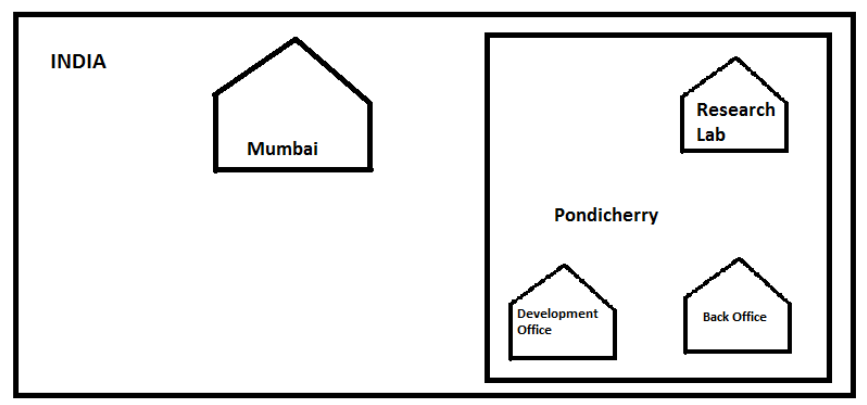

Approximate distance between these offices is as follows :

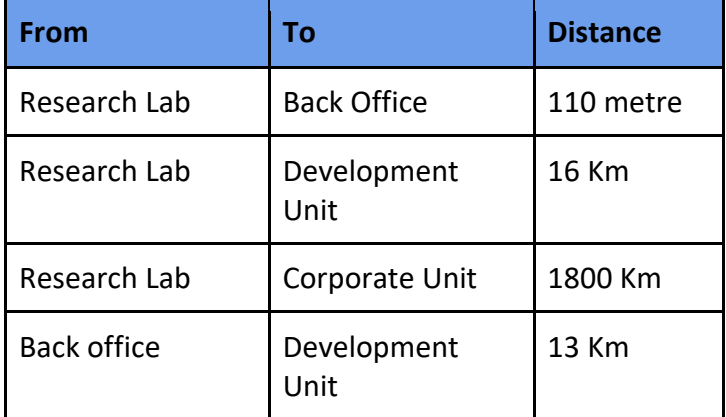

In continuation of the above, the company experts have planned to install the following number of computers in each of their offices:

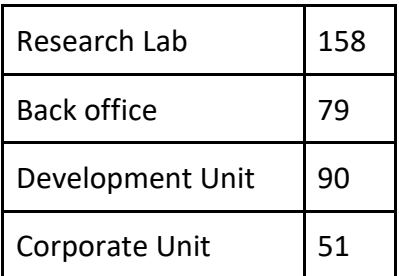

(i) Suggest the kind of network required( out of LAN, MAN ,WAN) for connecting each of the following office units: Justify it.

-> Research lab and Back office

-> Research lab and Development unit

(ii) Which one of the following devices will you suggest for connecting all the computers in each of their office units ? Justify it.

-> Switch / hub

-> Modem

-> Telephone

(iii) Draw at-least two layouts and name the topology. Calculate the total distance or length of cable Required.

Ans: (i) LAN, MAN (ii) Switch / Hub (iii) Star topology or Tree topology

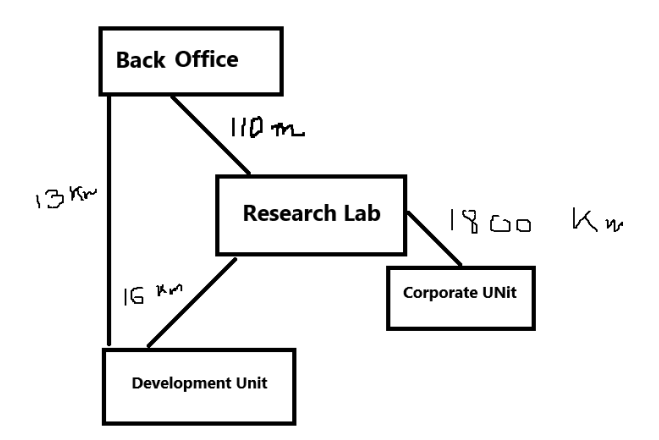

xxxxxxxxxxxxxxxxxxxxx END OF PAPER xxxxxxxxxxxxxxxxxxx